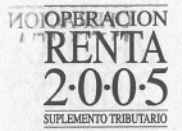

Al seleccionar la opción "Obtención de Clave Secreta" se despliega una pantalla en donde el contribuyente debe ingresar su RUT y seleccionar el botón "Confirmar":

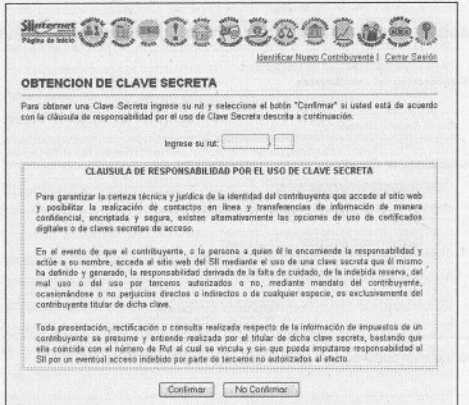

A continuación, el contribuyente debe completar los datos que se le solicitan y seleccionar el botón "Enviar",

Con el fin de comprobar su identidad, el SII le solicitará información de familiares, como por ejemplo, el RUT de un hijo, y también información tributaria, en caso que el contribuyente hava realizado en a lo menos una oportunidad una Declaración de IVA o Renta.

Al momento de entregar la información tributaria solicitada, el contribuyente deberá conocer el Nº de Folio de una de las declaraciones realizadas.

Si no es posible conocer alguno de los antecedentes anteriormente señalados (Datos Personales y/o Tributarios), el contribuyente debe solicitar una Clave Inicial, Para ello:

- Las personas naturales deben acudir personalmente a cualquier oficina del SII a lo largo del país, con su Cédula de Identidad vigente.
- Los representantes de personas jurídicas deben acudir a la Unidad correspondiente al domicilio  $\bullet$ del contribuyente, con el RUT de la empresa y su Cédula de Identidad vigente.
- Los mandatarios deben acudir a la Unidad correspondiente al domicilio del contribuyente, con los  $\bullet$ documentos del representado señalados anteriormente, o bien, fotocopias legalizadas de los mismos; su Cédula de Identidad vigente; y un poder específico suscrito ante notario, en el cual el propio contribuyente o el representante legal autoriza al mandatario para que solicite la Clave Inicial en dicha Unidad del SII.

Para obtener la Clave Secreta, el contribuyente debe registrar los siguientes antecedentes:

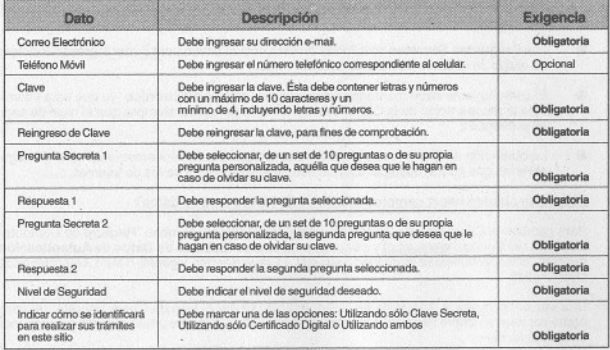

Después de completar los datos descritos en la tabla anterior, el contribuyente debe seleccionar el botón "Enviar". De este modo, su Clave Secreta será creada.

## Niveles de Seguridad:

Actualmente, existen 2 niveles de seguridad que tienen relación con la forma de recuperar la Clave Secreta en caso de olvido. Estos son:

- $\bullet$ Nivel No Presencial: Esto significa que el contribuyente podrá recuperar su clave secreta a través de las preguntas secretas y/o clave inicial enviada por correo electrónico.
- Nivel Presencial: Significa que el contribuyente podrá recuperar su clave a través de las pregun- $\bullet$ tas secretas y/o clave inicial otorgada en las Unidades del SII.

Usted podrá escoger el nivel de seguridad que más se acomode a sus necesidades.

El sistema asigna nivel no presencial si la Clave es obtenida en Internet y recuperada por Internet. A todos los contribuyentes con Clave registrada en períodos anteriores, les fue asignado el nivel de seguridad no presencial.

El sistema asigna un nivel de seguridad presencial si la Clave Secreta es obtenida a partir de una Clave Inicial otorgada en la Unidad. Posteriormente, si el contribuyente lo desea, el nivel de seguridad podrá ser modificado.